TAVOLA nº5<br>sezione litologica<br>Scala 1:100

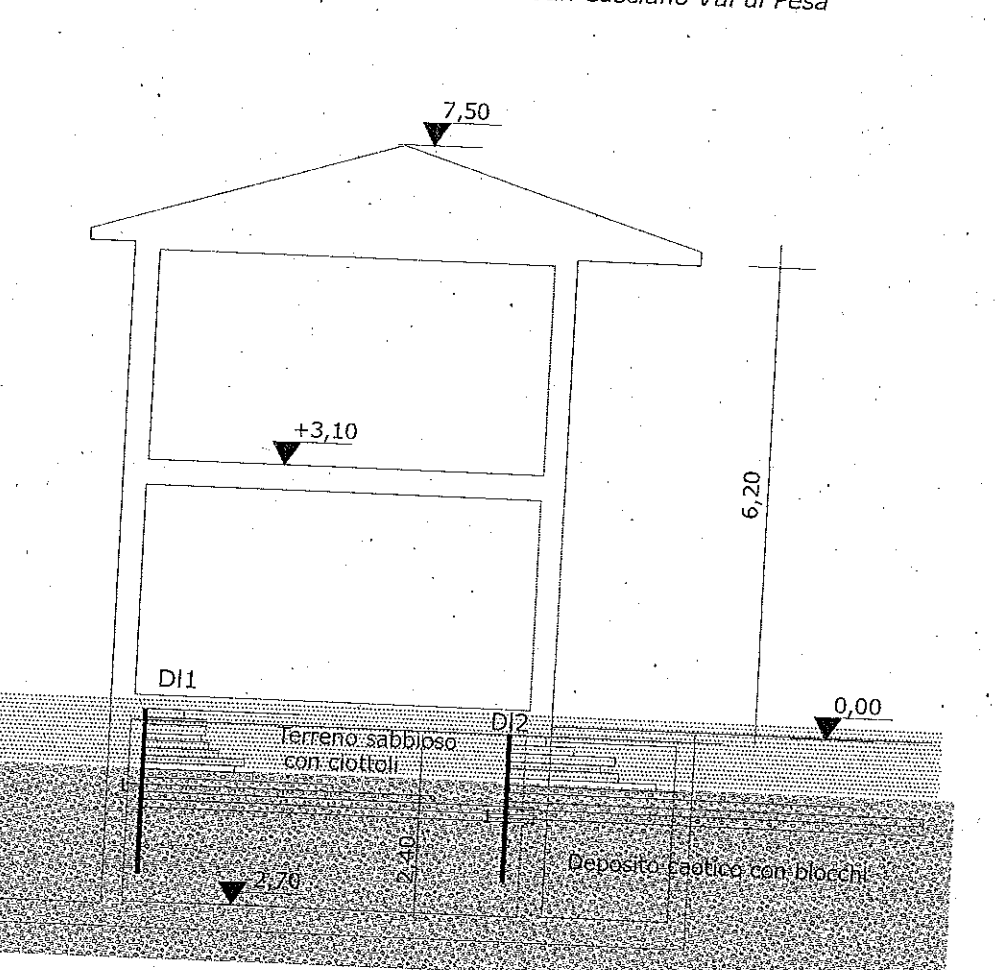

Costruzione di un edificio urbano in Via Volterrana<br>Iocalità Chiesanuova nel Comune di San Casciano Val di Pesa

Società Geologica Sondaggi

## PENETROMETRO DINAMICO IN USO: DM-30 (60°)

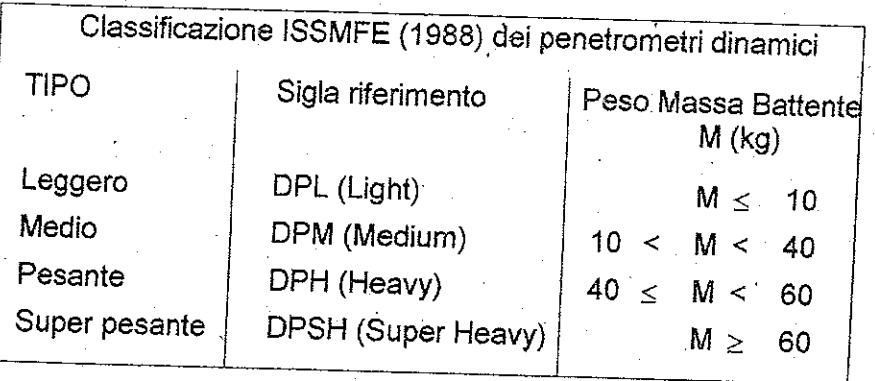

## CARATTERISTICHE TECNICHE : DM-30 (60°)

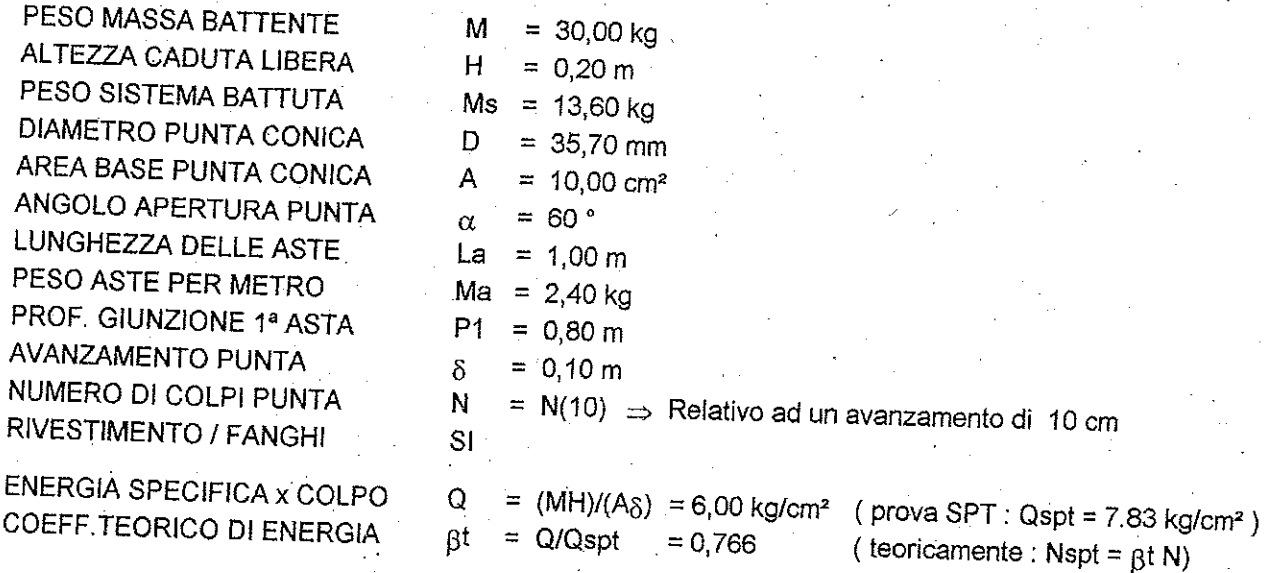

Valutazione resistenza dinamica alla punta Rpd [funzione del numero di colpi N] (FORMULA OLANDESE) :

## $Rpd = M^2 H / [A e (M+P)] = M^2 H N / [A \delta (M+P)]$

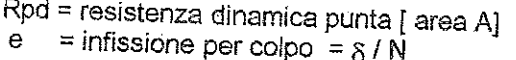

 $M = p$ eso massa battente (altezza caduta H)<br> $P = p$ eso totale aste e sistema battuta

UNITA' di MISURA (conversioni) 1 kg/cm<sup>2</sup> = 0.098067 MPa = ~ 0.1 MPa<br>1 MPa = 1 MN/m<sup>2</sup> = 10.197 kg/cm<sup>2</sup><br>1 bar = 1.0197 kg/cm<sup>2</sup> = 0.1 MPa<br>1 kN = 0.001 MN = 101.97 kg  $\overline{2}$ 

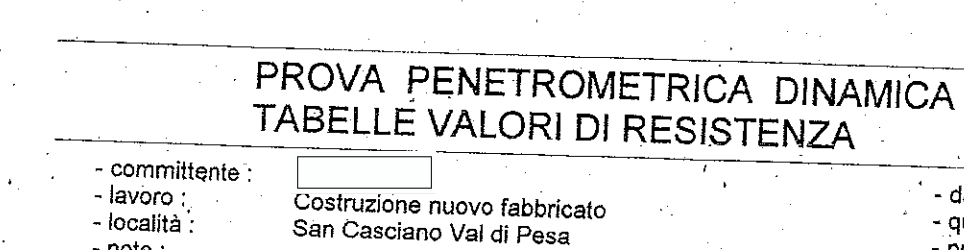

## $DIN$  1

 $\ddot{\phantom{0}}$ l.

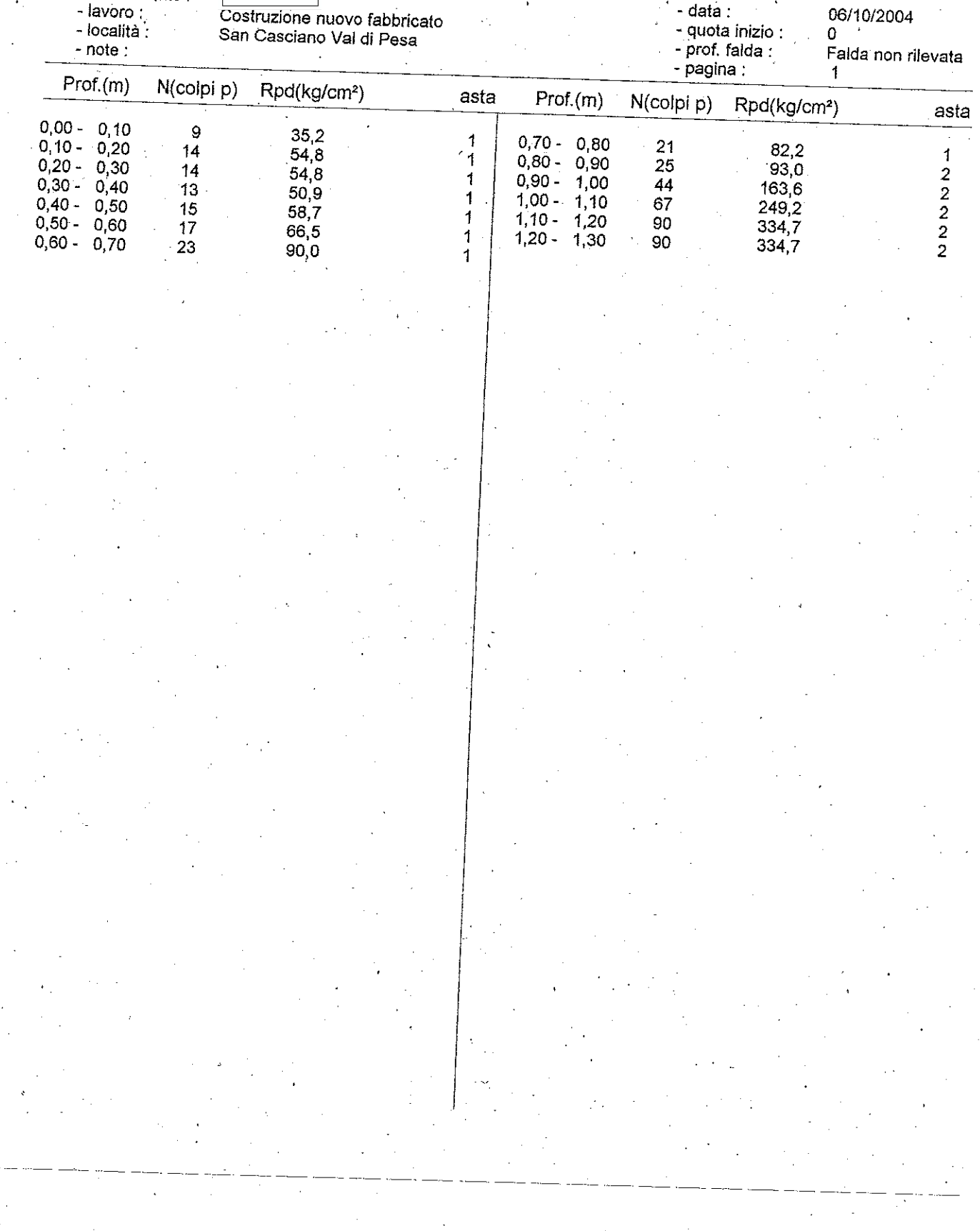

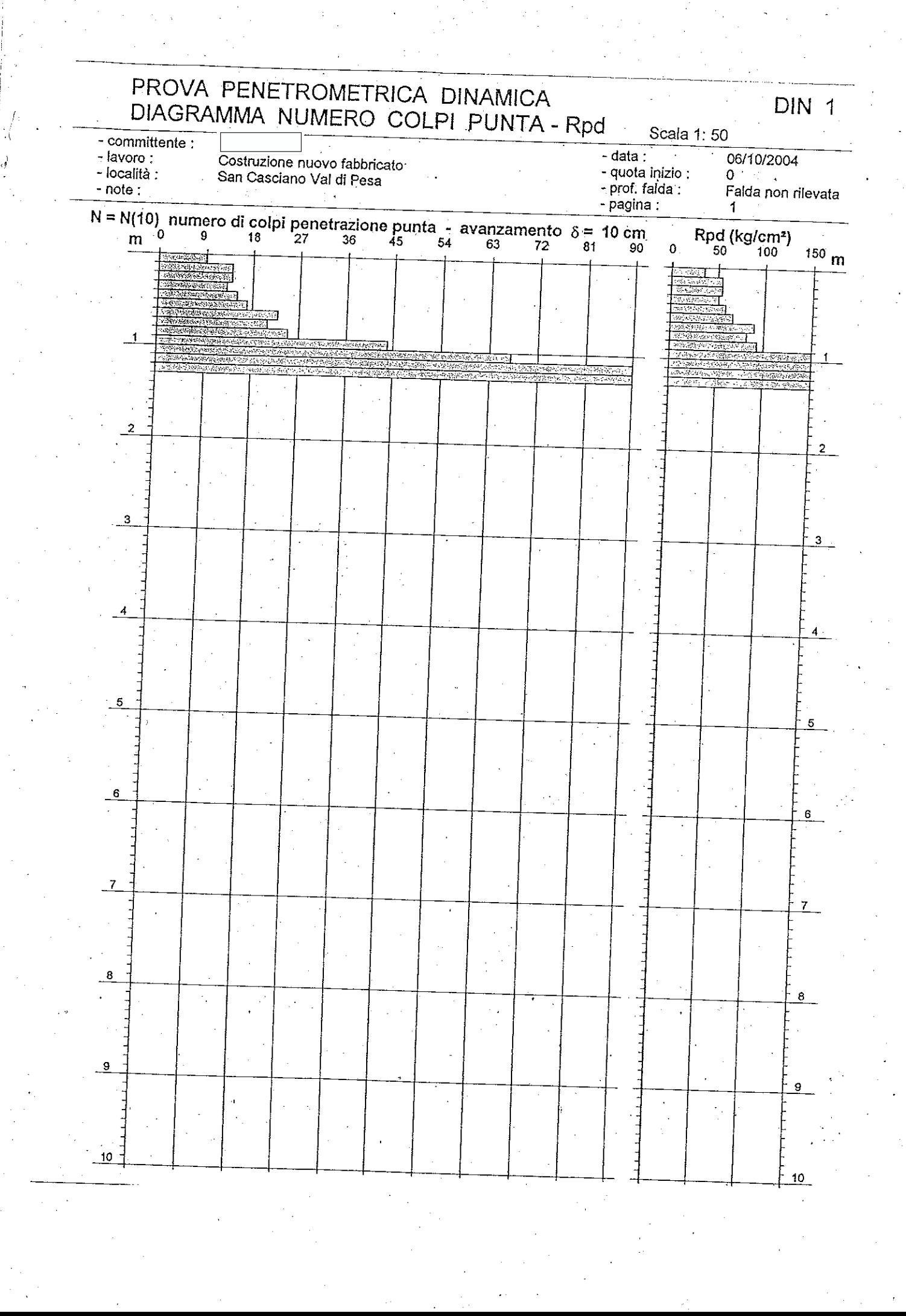

 $\overline{\mathbf{3}}$ 

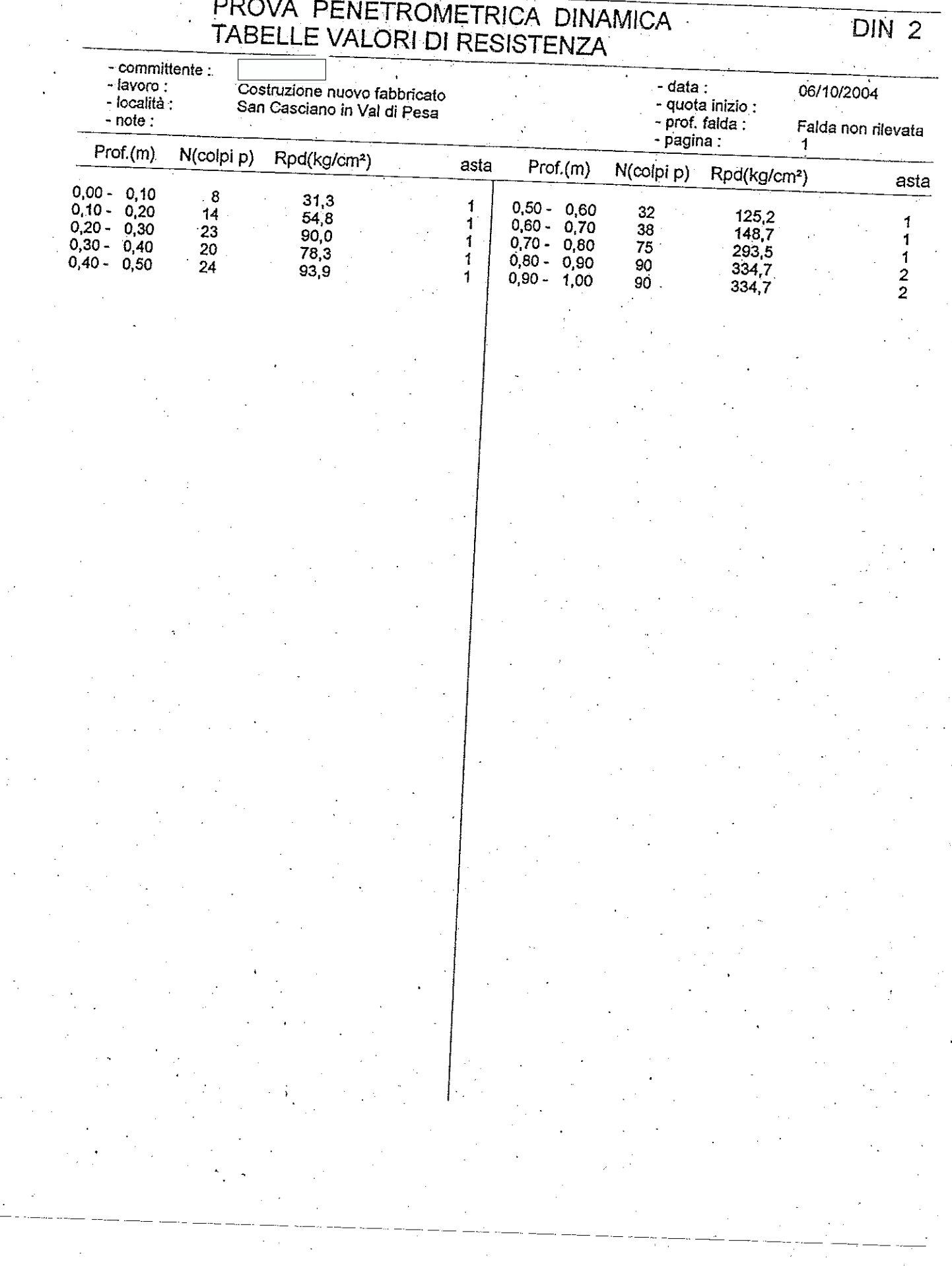

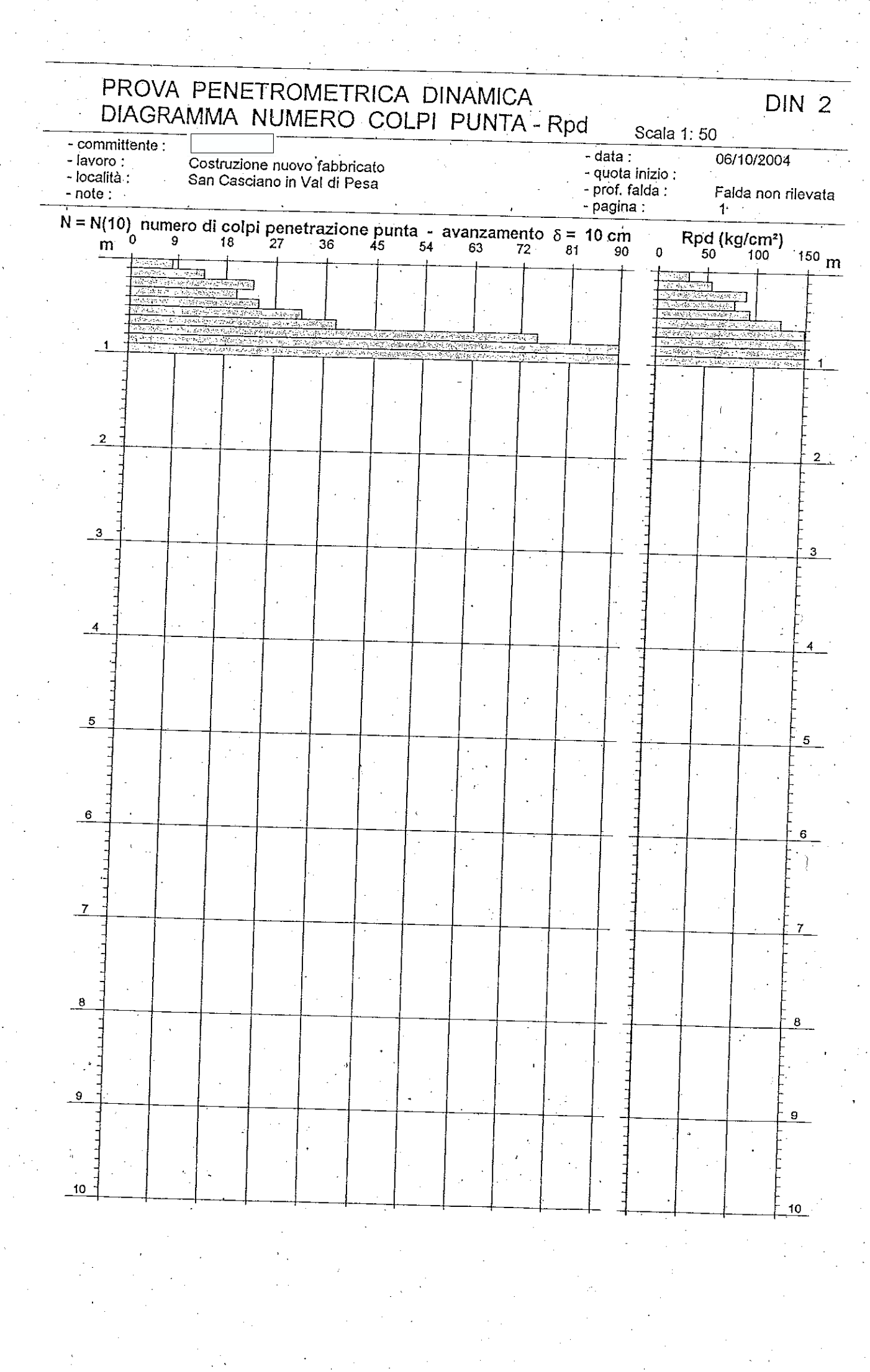